## $2241$

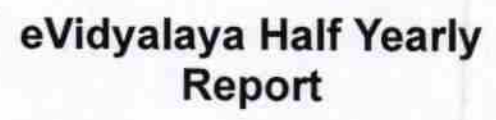

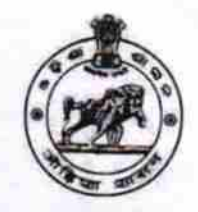

Department of School & Mass Education,<br>Govt. of Odisha

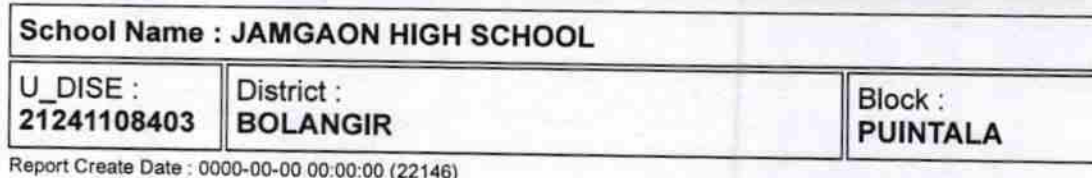

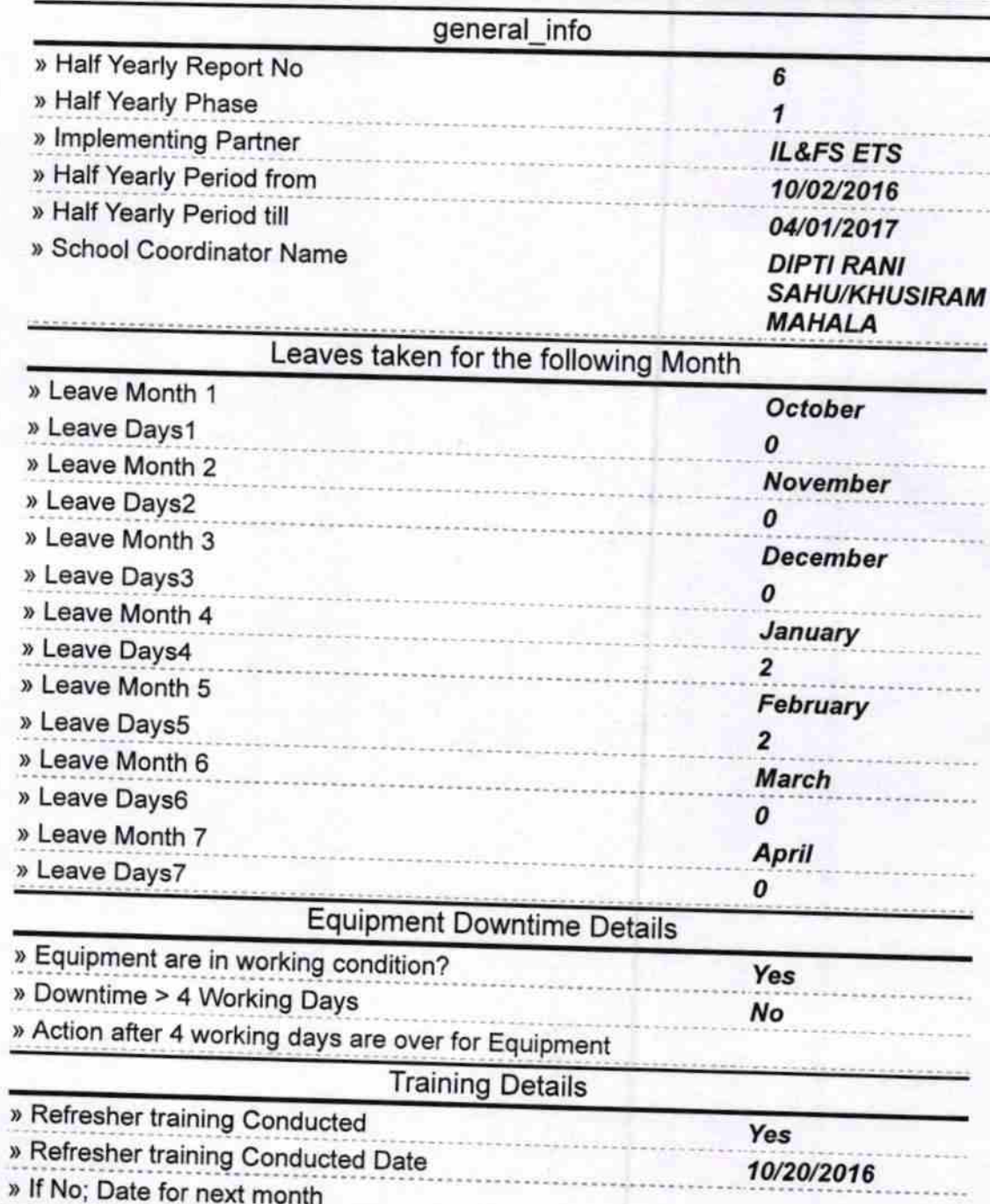

## **Educational content Details**

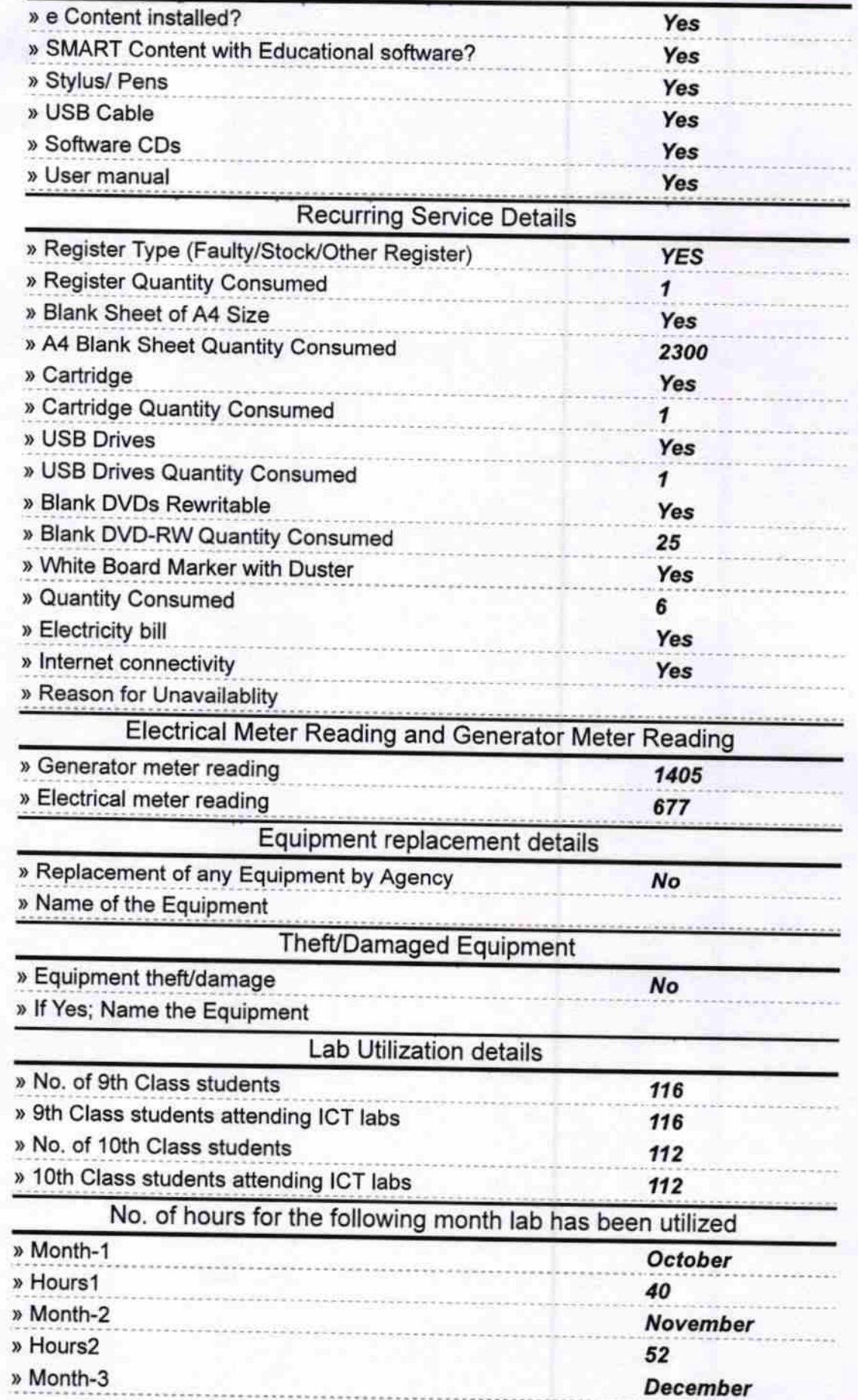

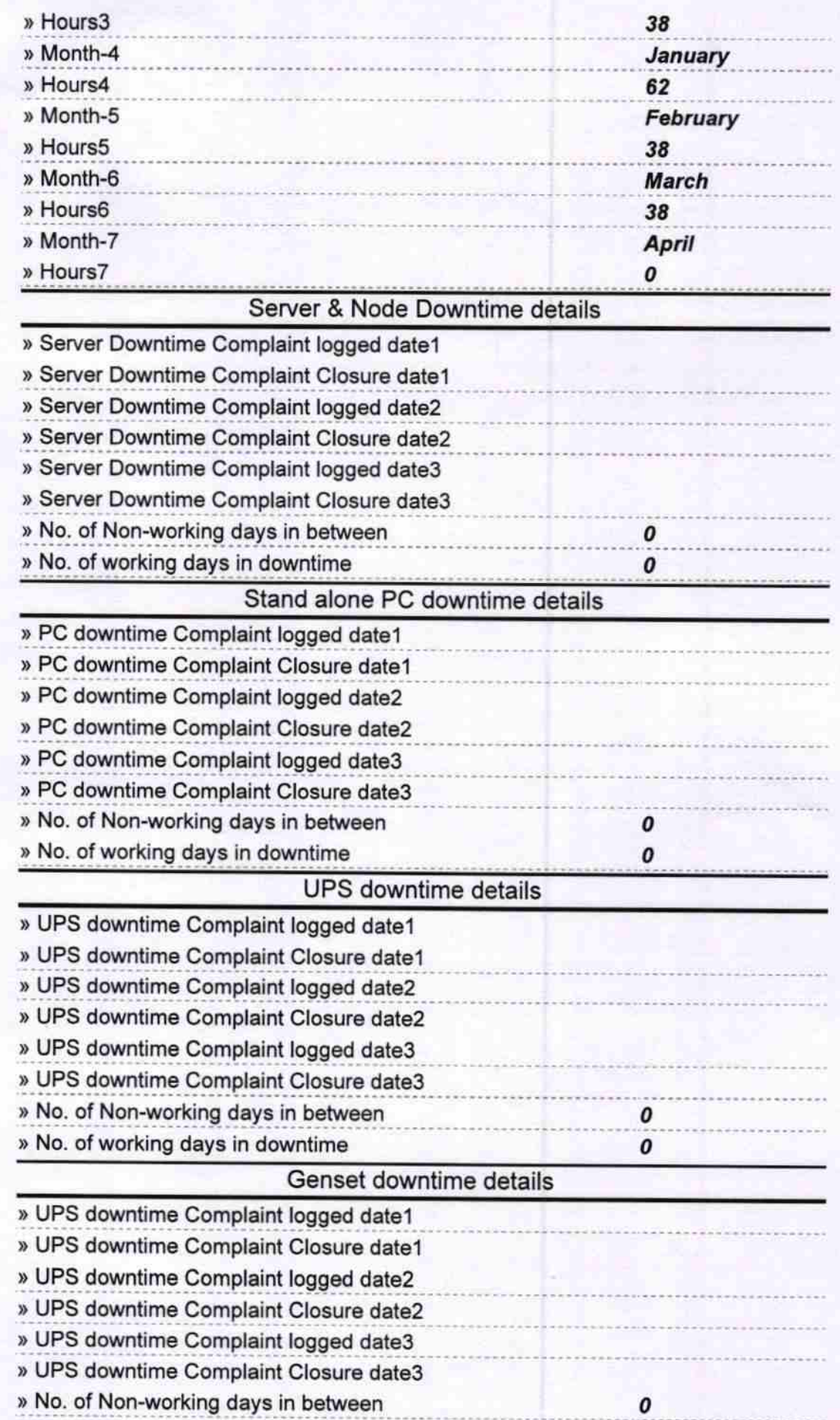

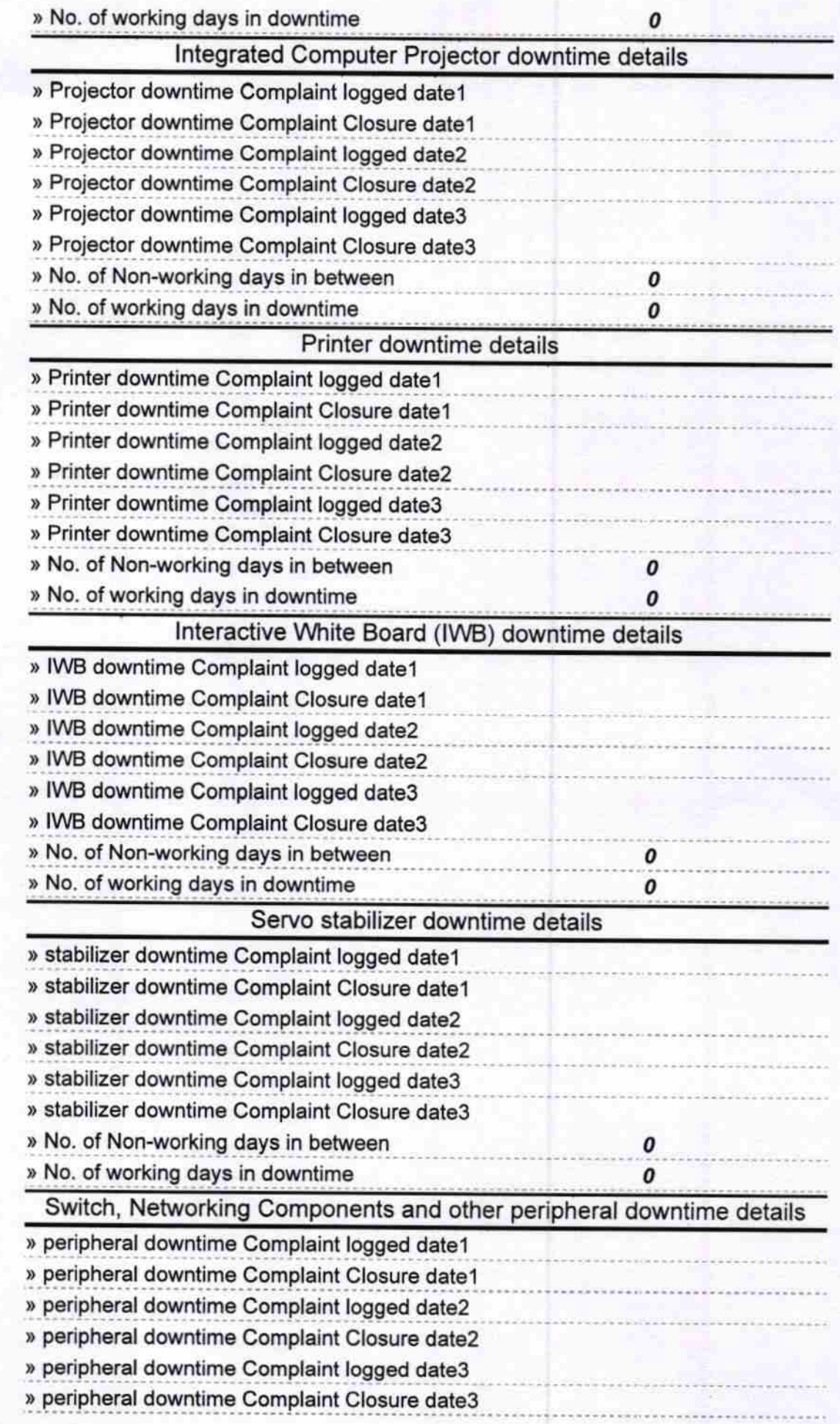

y.

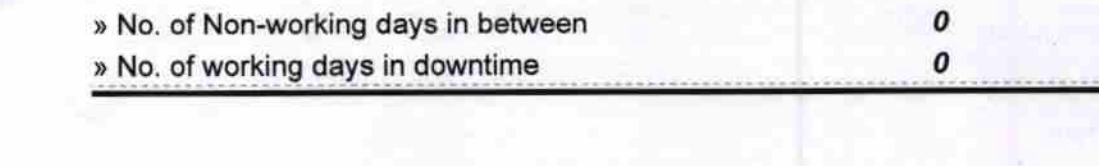

18 Signature of Head Massemistics Schild Seal Dist Balanun